## 109-1

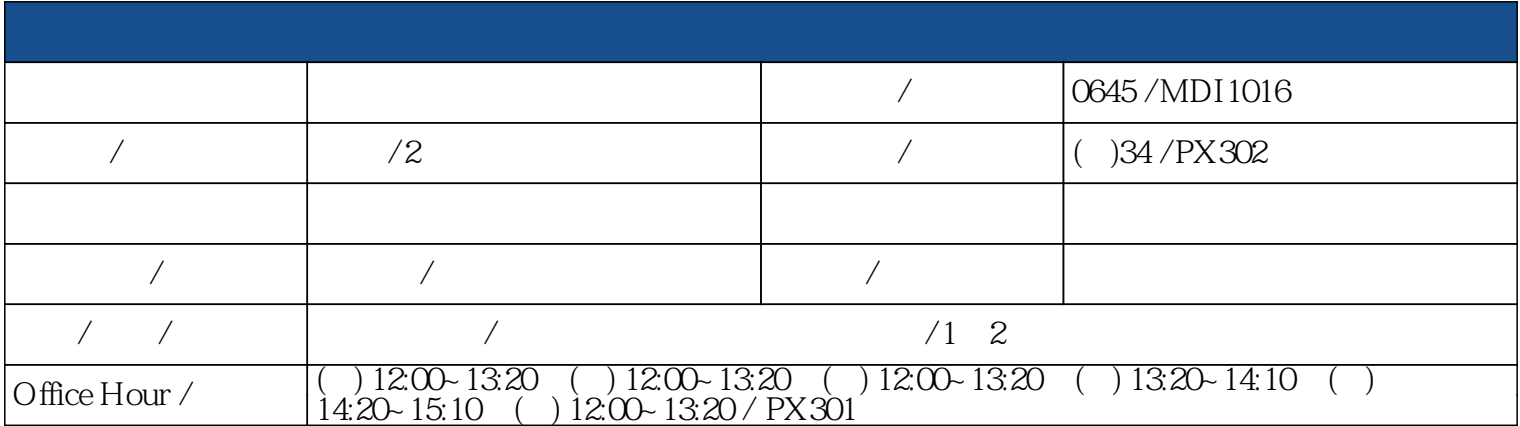

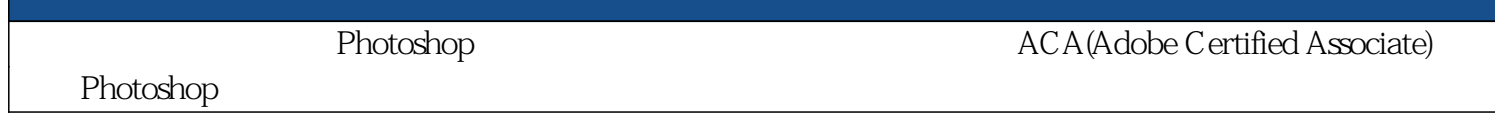

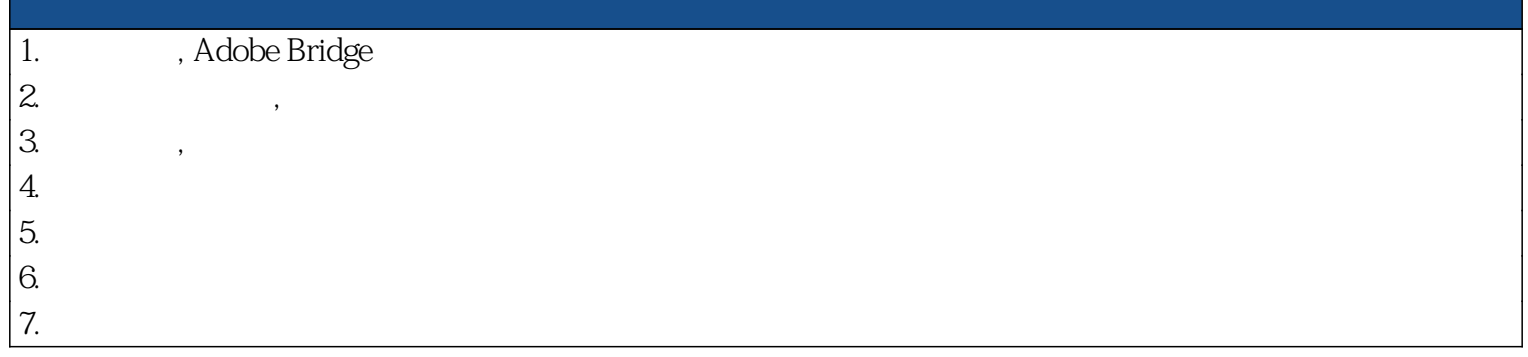

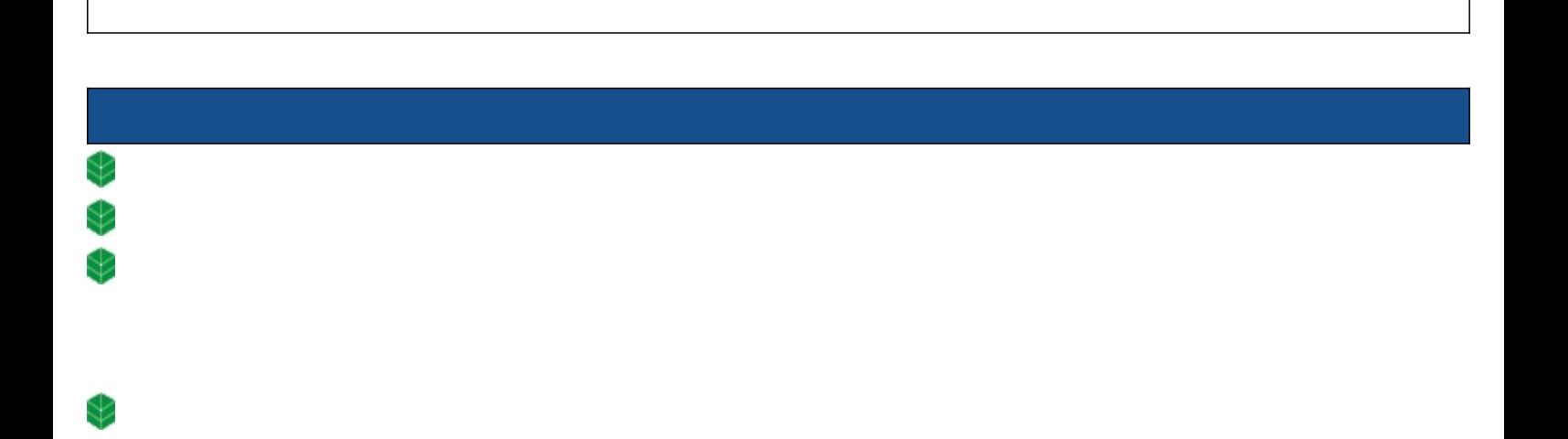

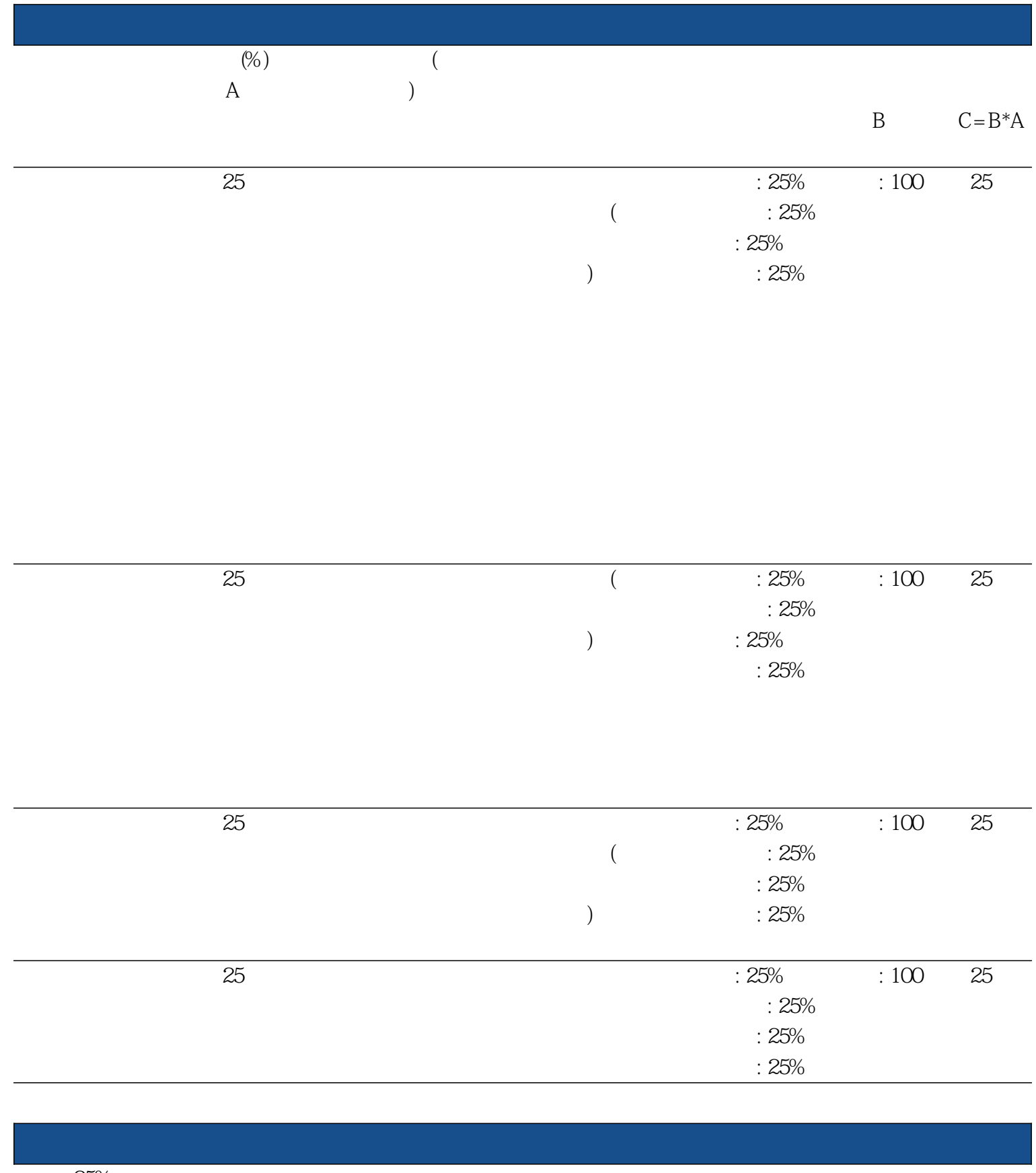

**作業: 25% 課程參與度: 25% 成品製作: 25% 實驗紀錄: 25%**

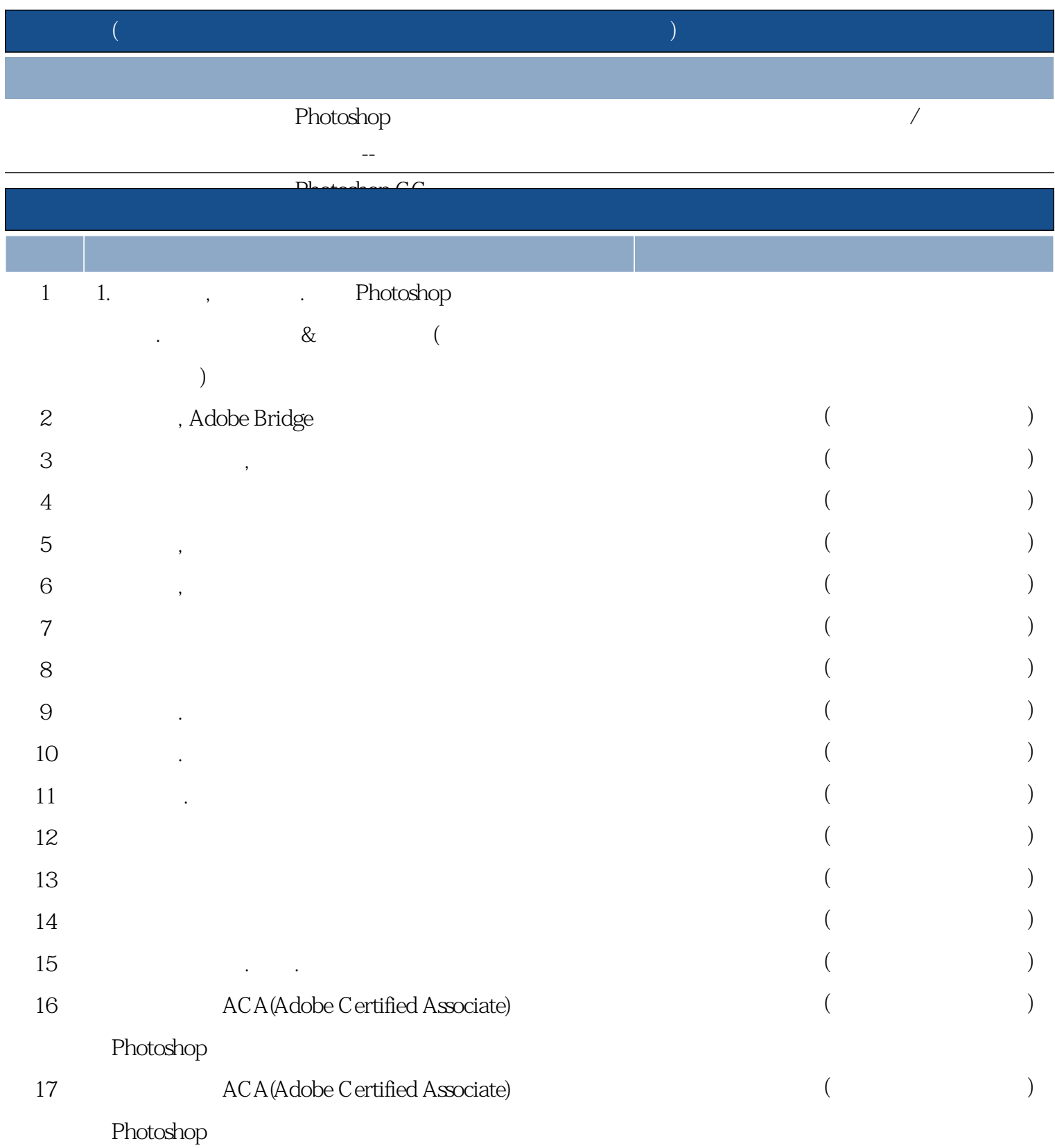

**18 期末作業 講述法**